## **ASSESSMENT OF FREE**

# **ADVANCED MEASUREMENT &VERIFICATION TOOLS**

### *ADAPTED FROM*

*IPMVP'S SNAPSHOT ON ADVANCED MEASUREMENT & VERIFICATION,* JANUARY 2020

### LIA WEBSTER, P.E.

PRINCIPAL, FACILITY ENERGY SOLUTIONS

A detailed look at the ins-and-outs of five freely available tools shows how advanced M&V tools have been evolving over time, adding features to cover gaps and improve the application of the models. These tools have varying degrees of learning curves, depending on the practitioner and the tool. Although some include a userinterface and are relatively straightforward, others require skills in executing software code. Regardless of the tool used, all require an understanding of the underlying statistics and options for evaluating and improving results.

Although some of the model development features are automated<sup>[1](#page-0-0)</sup>, most require several judgment-points when developing a model. Decisions may include the type of model, data-increment (e.g., hourly, daily, monthly), and the number of day-types needed to represent the building's load profiles.

Each of the five tools examined (ECAM, RMV2.0, OpenEE Meter, UT3 M&V Module, and NMECR) includes nuances and modifications which are fundamental to their efficacy. Described below and detailed in Table 1 (see Appendix), all of these tools are free, and most are open-source.

[ECAM.](https://www.sbwconsulting.com/ecam/) Currently available through SBW Consulting<sup>[2](#page-0-1)</sup>, this open-source tool is appropriate for M&V of commercial projects. It is accessed via an Excel add-in, which includes a user-interface. The tool accepts 15-minute utility data to create change-point models based on hourly, daily or monthly data. ECAM calculates both avoided energy consumption and normalized savings.

ECAM recommends day-types and develops load shapes to confirm them, accepts annual holiday schedules, allows custom day-types, defined occupancy periods and start-up and shut-down phases. Individual change-point models are developed for each day-type and occupancy mode (e.g., Weekdays-Occ, Weekdays-Unocc, etc.), and then combined into a single model.

**[RMV2.0](https://lbnl-eta.github.io/RMV2.0/)**. Developed by Berkeley Lab, this open-source tool is appropriate for M&V of residential and commercial projects. It is accessed via R-Studio and includes a user-interface accessible via a web browser. The tool requires

<span id="page-0-0"></span><sup>&</sup>lt;sup>1</sup> Automated model development routines may lack the acuity of custom analyses due to simplifying assumptions.

<span id="page-0-1"></span><sup>2</sup> Developed by Bill Koran across multiple organizations.

pre-processed utility data to create TOWT or GBM models based on hourly data. RMV2.0 calculates avoided energy consumption.

RMV2.0 implements the original TOWT model, which includes weighting adjustments intended for demand response models. The Gradient Boost Machine  $(GBM)^3$  $(GBM)^3$  modeling option is also included in the tool.

**[OpenEE Meter.](https://github.com/openeemeter/eemeter)** Developed by OpenEE/Recurve, this open-source tool is appropriate for EM&V of residential programs. It is accessed via Jupyter Notebook and does not include a user-interface. The tool accepts 15-minute utility data to create either change-point models using custom degree days based on daily or monthly data, or modified TOWT\_OpenEE models based on hourly data. OpenEE meter calculates avoided energy consumption.

OpenEE Meter implements the 'CalTRACK Methods' via Python code, including a modified TOWT approach (TOWT\_OpenEE) that uses hourly data to create 12 weighted 'monthly' TOWT models, rather than the typical annual modeling approach.

**[UT3 M&V Module](http://utonline.org/cms/)***.* Added to the PG&E UT3 (Universal Translator) by Quantum Energy Services & Technologies, Inc. (QuEST), this free tool (not open-source) is appropriate for M&V of commercial projects. It is accessed via the UT3 tool's user-interface. The tool accepts 15-minute utility data to create either change-point models based on daily data, or modified TOWT\_UT3 models based on hourly or daily data. UT3 M&V Module calculates both avoided energy consumption and normalized savings.

The UT3 M&V Module is part of the UT3 data analysis tool and allows for the filtering of data based on time-ofday or week schedules, or different building operation modes (e.g., Holidays, Summer school). The change-point and modified TOWT (TOWT UT3) algorithms can be used with sub-hourly, hourly, or daily data and may be modified to produce time-of week only (TOW\_UT3) or temperature-only models. Models created for each schedule are combined using a 'Model Assembler'.

**[NMECR](https://github.com/kW-Labs/nmecr)**: Developed by kW Engineering, this open-source tool is appropriate for M&V of commercial projects. It is accessed via R-Studio and does not include a user-interface. The tool accepts 15-minute utility data and allows the creation of change-point models based on daily or monthly data, or a modified TOWT model (TOWT\_NMECR) using hourly or daily data. NMECR calculates both avoided energy consumption and normalized savings.

Released in November 2019, NMECR provides scripts coded in R to create energy models. NMECR uses indicator variables to describe different operation modes in buildings. The TOWT/TOW\_NMECR models allow for the inclusion of additional day-types (e.g., holidays, summer-school), and the weighting factor that was included in RMV2.0 for demand response analysis can be disabled.

<span id="page-1-0"></span><sup>&</sup>lt;sup>3</sup> More information on the GBM model is available through Berkeley Lab and [GitHub.](https://lbnl-eta.github.io/RMV2.0/)

#### **Details of Selected Free Advanced M&V Tools** *(Unabridged)*

#### See *IPMVP's Snapshot on Advanced Measurement & Verification* for additional information.

**January 2020**

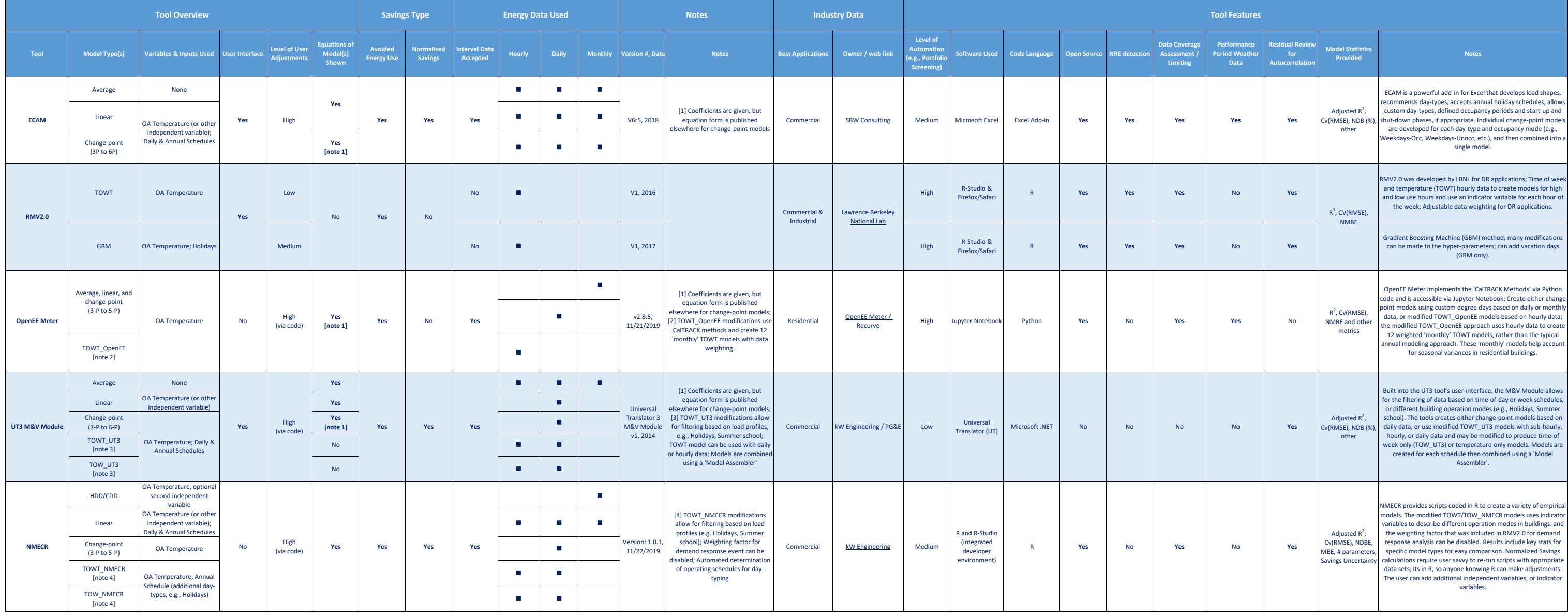

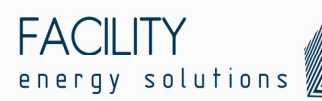

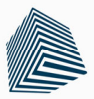

These free and mostly open-source AM&V tools have a variety of features that help complete meter-based savings analyses. Key features that vary between tools include:

- **»** The user interfaces to facilitate analyses and level of user guidance documents;
- **»** Data management and visualization tools;
- **»** Automated analyses of load shapes;
- **»** Model types included, the complexity of models and the variables/inputs included;
- **»** Expertise, level judgement, and effort required;
- **»** Level of automation possible and level of sophistication in automated modeling strategies;
- **»** Statistical reporting and ease of comparing models;
- **»** Detail provided on the calculations themselves (the equations);
- **»** Calculation of both avoided energy and normalized savings;
- **»** Automated retrieval of ambient temperature data for use in adjustments;
- **»** Savings tracking capabilities;
- **»** Identification of periods with unexpected performance and potential non-routine events;
- **»** The tracking of non-routine events.

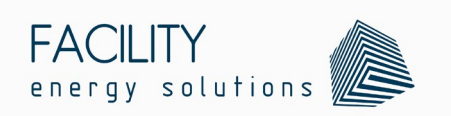

1001 Emkay Ave, Suite A Bend OR 97702

[info@facilityenergysolutions.com](mailto:info@facilityenergysolutions.com)

**[www.facilityenergysolutions.com](http://www.facilityenergysolutions.com/)**

February 2020